Discipline pittoriche laboratorio della figurazione

Un itinerario delle tecniche affrontate durante il mio percorso scolastico

**• Il chiaroscuro:**

 *- [Cos' è](#page-11-0);*

 *- [Valori tonali](#page-12-0);*

 *- [Come si realizza.](#page-13-0)*

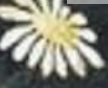

**• Studio dei colori:**

 *- [Colori primari, secondari e terziari;](#page-26-0)*

 *- [Scala tonale dei colori primari;](#page-29-0)*

 *- [Le terre ed i grigi colorati;](#page-30-0)*

 *- [Il cerchio di Itten.](#page-31-0)*

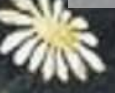

**• Le matite:**

 *- [Come si utilizzano;](#page-32-0)*

 $Risultato.$  $Risultato.$ 

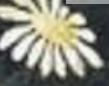

**• Le cere:**

*- [Come si utilizzano;](#page-38-0)*

 $Risultato.$  $Risultato.$ 

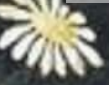

**• Gli acquerelli:**

 *- [Come si utilizzano;](#page-40-0)*

 *- [Risultato](#page-41-0).*

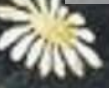

**• Le tempere:**

 *- [Come si utilizzano;](#page-42-0)*

 $R$ *isultato.* 

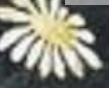

**• Gli acrilici:**

*- [Come si utilizzano](#page-46-0);*

 $Risultato.$  $Risultato.$ 

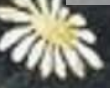

**• La china:**

*- [Come si utilizza;](#page-48-0)*

 *- [Risultato](#page-49-0).*

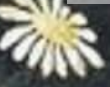

**• L'incisione:**

*- Come si può realizzare: [linoleografia,](#page-50-0) " [acquaforte"](#page-51-0) e " [puntasecca"](#page-52-0)*

 $R$  *isultati* 

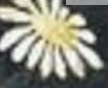

**• La progettazione:**

 *- [Come si progetta](#page-58-0);*

 *- [Risultato.](#page-60-0)*

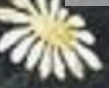

#### <span id="page-11-0"></span>Cos'è il chiaroscuro

Il chiaroscuro è un effetto artistico di luce che consiste nel dare risalto alle immagini, tramite la definizione di luce ed ombre sulle superfici dipinte, sovrapponendo, appunto, tonalità "chiare" e "scure".

Attraverso il chiaroscuro è possibile dare un'idea dei volumi, dei materiali, dello spazio; esistono varie tecniche, ad esempio quelle che lasciano vedere il segno, come tratteggio e linee continue, oppure quelle che lo rendono invisibile, nel caso della sfumatura o dei passaggi graduali.

Il chiaroscuro si può stendere solo dipingendo le ombre, con uno o più colori , utilizzando, per esempio le matite o le cere, oppure schiarendo le luci rispetto al colore del supporto: la stesura di luci si chiama "lumeggiatura" e può essere effettuata, ad esempio, usando un pastello bianco su un foglio color ocra.

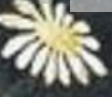

#### <span id="page-12-0"></span>Cosa sono i valori tonali

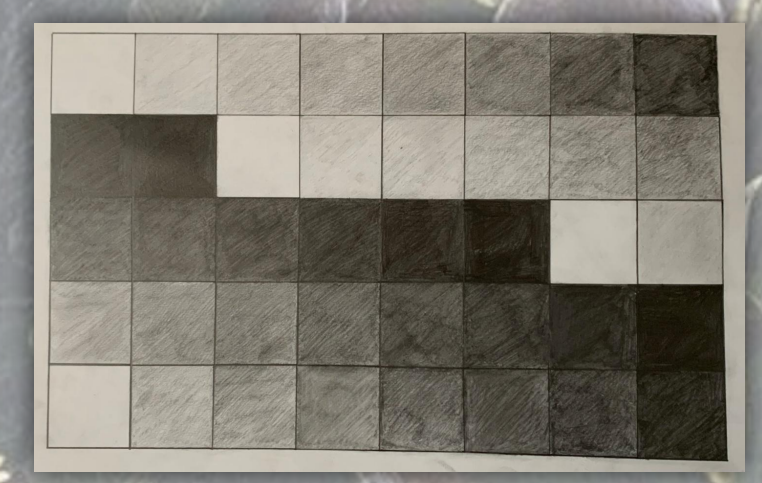

Il tono è il valore del chiaroscuro di un determinato oggetto. Cioè lo stesso colore può esistere in diverse tonalità in relazione al bianco o al nero che contiene. In mancanza del colore avremo un grigio (tono puro) le diverse gradazioni di grigio sono i diversi toni.

La scala tonale indica, quindi, una serie di successioni di toni che portano dal bianco al nero.

Un esercizio di questo tipo è utile ad identificare e riprodurre le diverse tonalità del chiaroscuro.

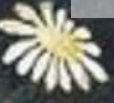

### Come si realizza

#### <span id="page-13-0"></span>-Fase 1:

una volta realizzato il disegno che si vuole realizzare con questa tecnica, si procede con lo stendere uniformemente un grigio chiaro in modo uniforme, in quanto il bianco assoluto non esiste;

#### -Fase 2:

si passa un secondo strato di colore, dandogli un'inclinazione diversa, in modo da formare una base uniforme;

#### -Fase 3:

si inizia a fare il chiaroscuro nelle zone leggermente più scure, facendo segni che partono dalla parte scura verso la parte che dovrà essere più chiara, in modo graduale;

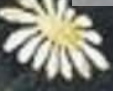

### Come si realizza

#### -Fase 4:

si ripetono i segni calcando gradualmente di più mentre si restringono le zone più scure, in modo da formare un tessuto uniforme dove il segno non è visibile ma solo la gradazione di colore;

#### -Fase 5:

continuare a lavorare sulle zone più scure;

#### -Fase 6:

tramite la gomma pane, si segnano le zone di massima luce, in modo da esaltare dettagli e particolari;

#### -Fase 7:

si confronta il disegno realizzato con l'immagine originale, in modo da individuare eventuali differenze ed individuare i punti di massimo scuro ed evidenziarli nell'immagine riprodotta.

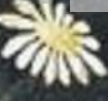

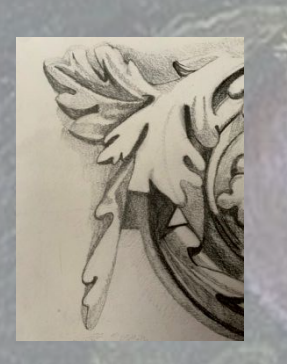

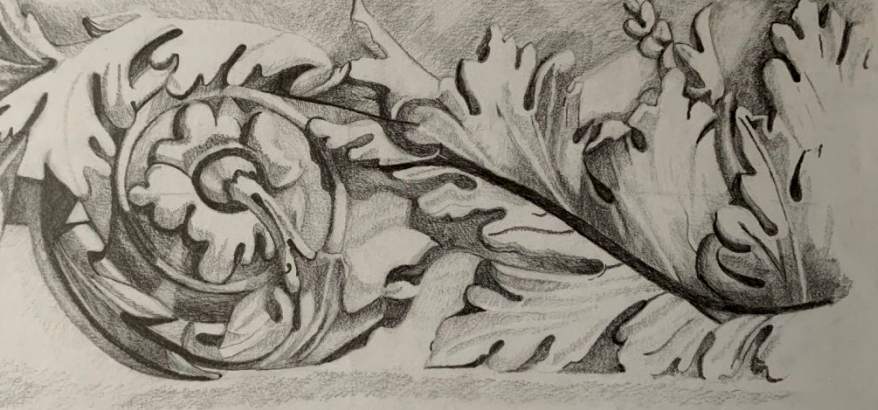

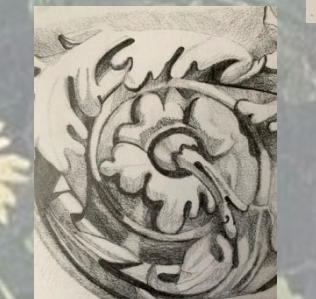

Disegno di un bassorilievo realizzato con la tecnica del chiaroscuro.

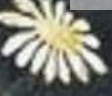

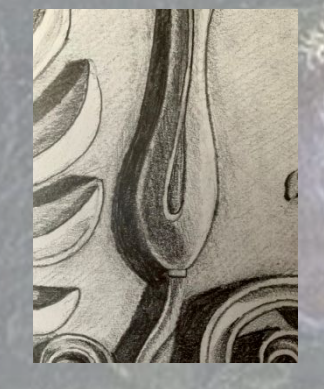

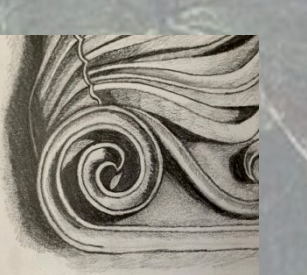

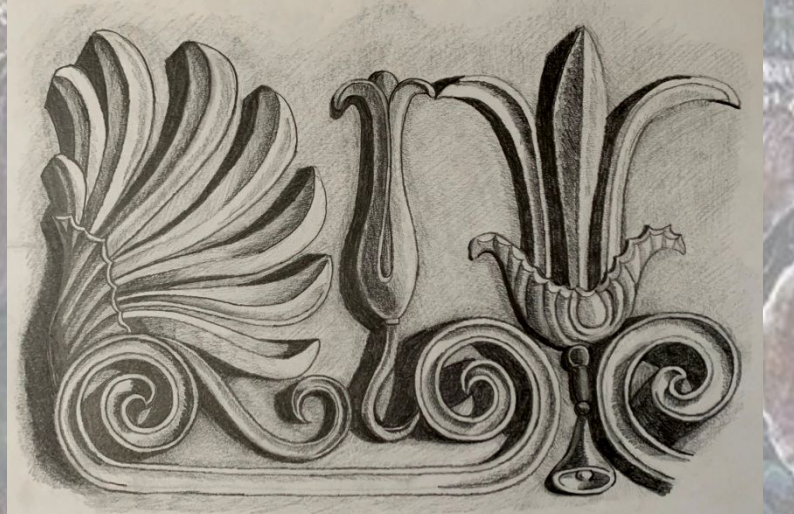

Disegno di un altorilievo realizzato con la tecnica del chiaroscuro.

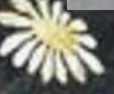

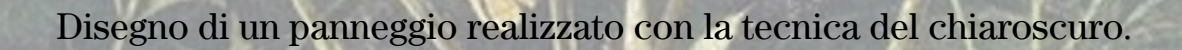

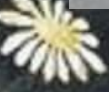

Disegno di un volto femminile realizzato con la tecnica del chiaroscuro.

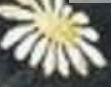

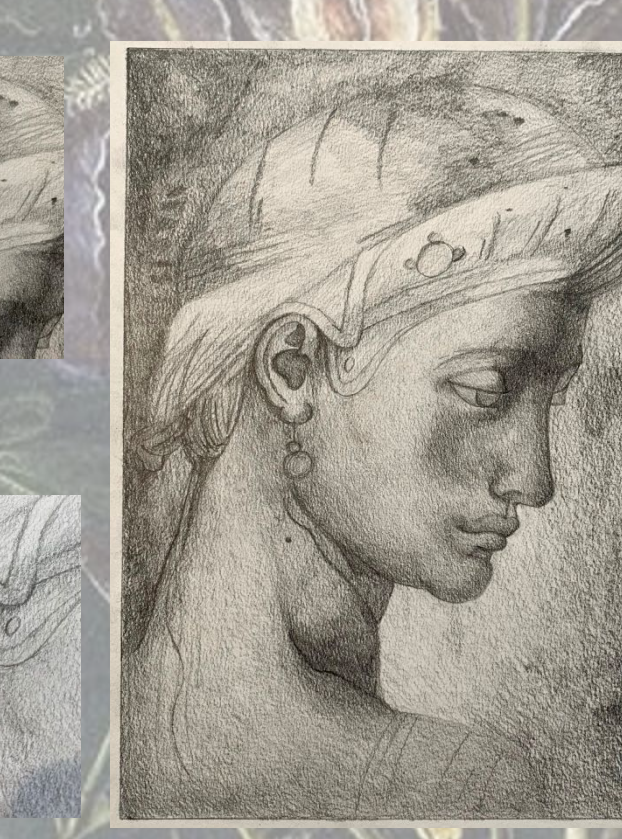

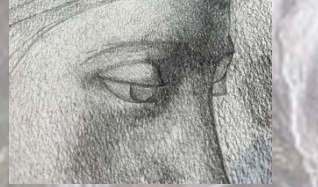

Disegno di un volto realizzato con la tecnica del chiaroscuro.

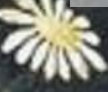

Disegno di un volto maschile realizzato con la tecnica del chiaroscuro.

Disegno di un volto realizzato con la tecnica del chiaroscuro.

Disegno di un teschio frontale realizzato con la tecnica del chiaroscuro.

Disegno di un teschio di profilo realizzato con la tecnica del chiaroscuro.

Disegno di una mano realizzata con la tecnica del chiaroscuro.

Disegno di una figura umana realizzata con la tecnica del chiaroscuro.

# Colori primari

<span id="page-26-0"></span>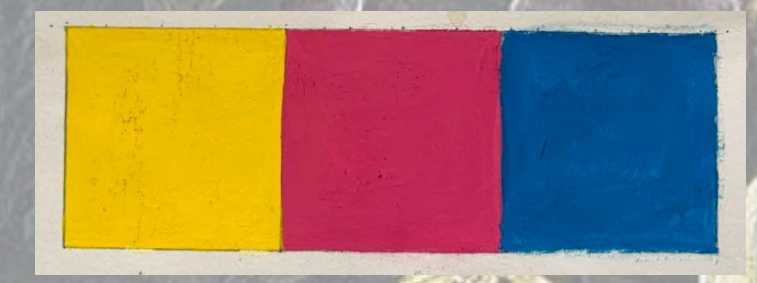

Dai colori primari si ottiene, mescolandoli, tutte le varie colorazioni; insieme al nero e al bianco, rappresentano la tavolozza essenziale.

I colori primari , chiamati anche "sottrattivi" sono colori fondamentali perché non si possono ottenere dalla mescolanza di nessun altro colore e sono il rosso (magenta), il blu (ciano) e il giallo.

#### Colori secondari

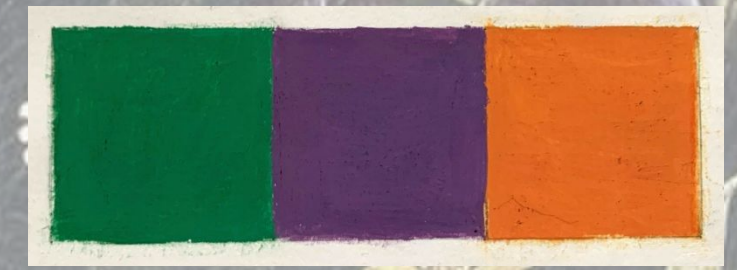

I colori secondari si ottengono mescolando tra loro due colori primari in uguali quantità.

Ogni coppia di colori primari mescolati genera un colore secondario:

-giallo + blu = verde  $-rosso + blu = viola$ -giallo + rosso = arancione

#### Colori terziari

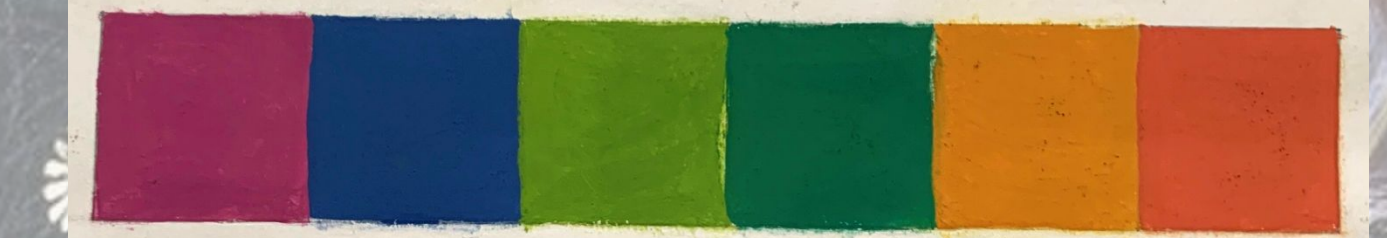

I colori terziari si ottengono dalla mescolanza di colori primari in diverse parti, come per esempio:

 $-blu + rosso + rosso = rosso$  violaceo  $-rosso + blu + blu = viola bluastro$  $-blu + giallo + giallo = verde giallognolo$ -giallo + blu + blu = blu verdastro  $-rosso + giallo + giallo = giallo aranciato$ -giallo + rosso + rosso = rosso aranciato

# <span id="page-29-0"></span>Scala tonale dei colori primari

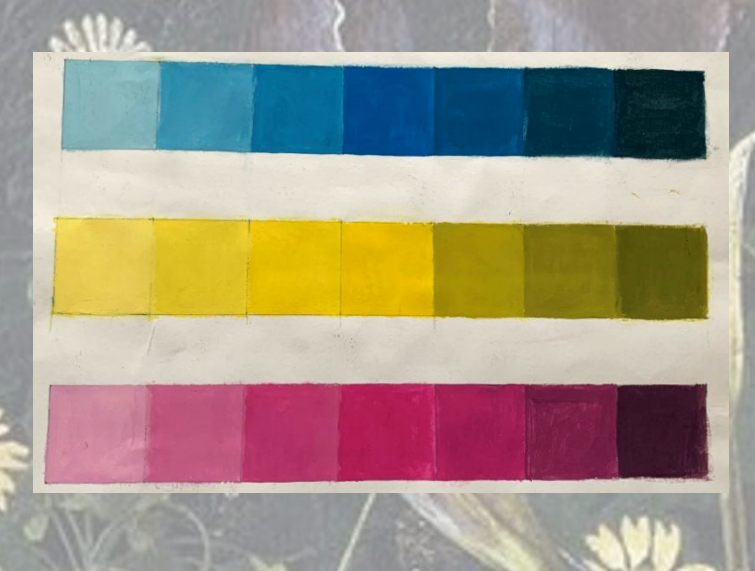

Quando parliamo di scala tonale, intendiamo il passaggio dallo scuro al chiaro di un solo tono; in questo caso sono stai presi, per esempio, i tre colori primari:

Partendo dal centro della scala, si aggiunge a sinistra, gradualmente, sempre più bianco, mentre, andando a destra, si aggiunge, mano a mano, il nero.

## <span id="page-30-0"></span>Le terre e i grigi colorati

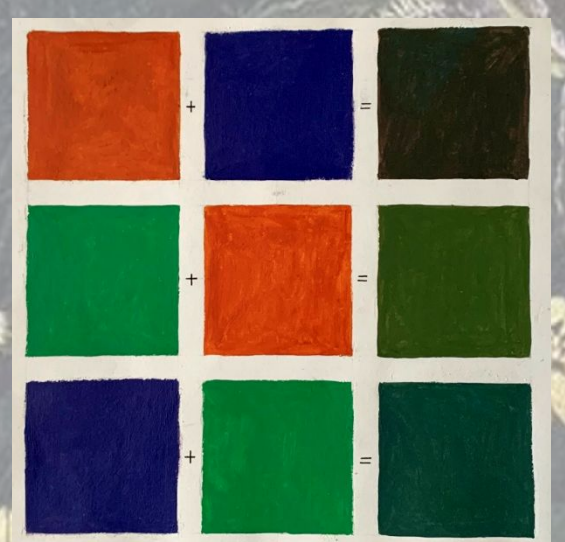

Le terre colorate si ottengono mescolando tra loro i colori secondari:

-arancione+viola; -verde+arancione; -viola+verde.

I grigi colorati, invece, vengono realizzati mescolando tra loro due colori complementari, come ad esempio il giallo + il viola (dato da magenta + blu).

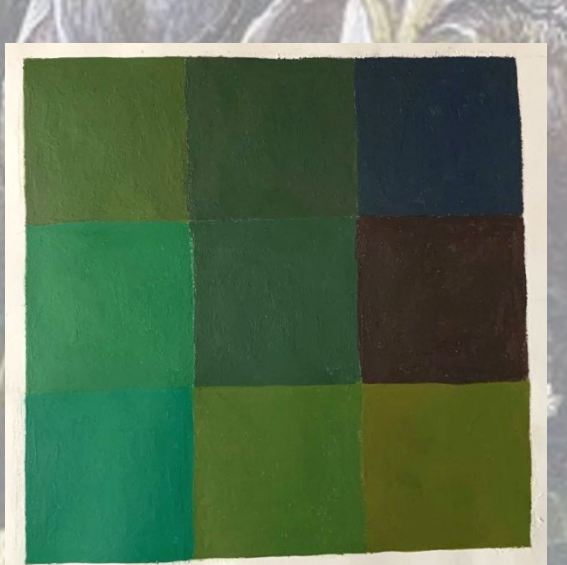

#### Il cerchio di itten

<span id="page-31-0"></span>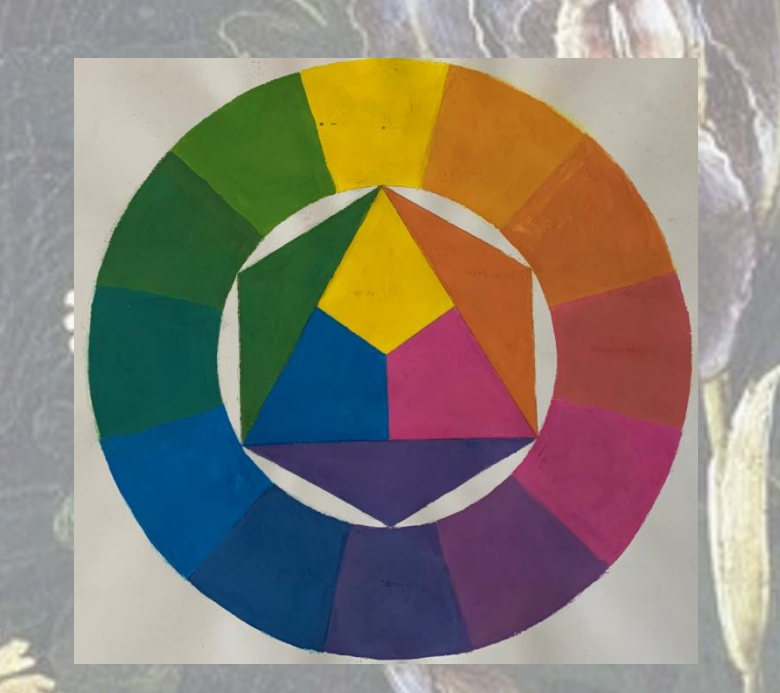

Il cerchio di Itten ci fa comprendere meglio il rapporto tra primari, secondari, terziari e complementari. Al centro del cerchio troviamo i tre colori primari; intorno ai primari, ci sono i tre colori secondari, ottenuti dalla mescolanza dei primari; nel cerchio esterno sono riportati i primari, i secondari e i terziari, questi ultimi ottenuti da ulteriori mescolanze. I colori complementari sono diametralmente opposti l'uno all'altro.

Johannes Itten, pittore, scrittore e designer svizzero, considerato un teorico del colore, nel 1961 realizzò un cerchio cromatico per rappresentare i colori primari e i colori derivati dalle loro mescolanze.

#### <span id="page-32-0"></span>Come si utilizzano

-Il primo passo è tracciare uno schizzo, tracciando dei tratti lievi e sottili, in modo che siano leggeri sul foglio;

-Fatto questo, è possibile iniziare a dipingere con le matite colorate, considerando che a pressioni diverse corrispondono risultati differenti: appoggiando debolmente la matita al foglio, è possibile creare delle campiture deboli, appena percettibili e non coprenti; aumentando, invece, la pressione lo strato diventa più coprente;

-Per un risultato migliore, dobbiamo mescolare i colori tra loro, ad esempio sovrapponendo il colore più chiaro con quello più scuro, nello specifico, utilizzando le tecnica del tratteggio che consiste nel creare delle sfumature tracciando dei trattini di colori diversi molto vicini tra loro.

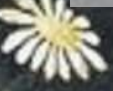

#### Come si utilizzano

-Per effettuare delle sfumature, inoltre, è possibile utilizzare anche un apposito sfumino;

-E' da notare che un disegno con le matite colorate va portato avanti rafforzando in modo progressivo i colori, aggiungendo un dettaglio dopo l'altro, arricchendo il soggetto delle sfumature, delle lumeggiature e delle ombre necessarie, così, da dare l'effetto della tridimensionalità;

-L'ultimo step è quello di ultimare il lavoro con dello spray fissativo, per proteggerlo nel tempo e mantenerlo immutato.

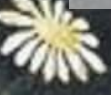

<span id="page-34-0"></span>Disegno di un volto realizzato a matita nera e bianca su foglio grigio.

Realizzazione di una figura femminile su foglio grigio tramite matita bianca e nera.
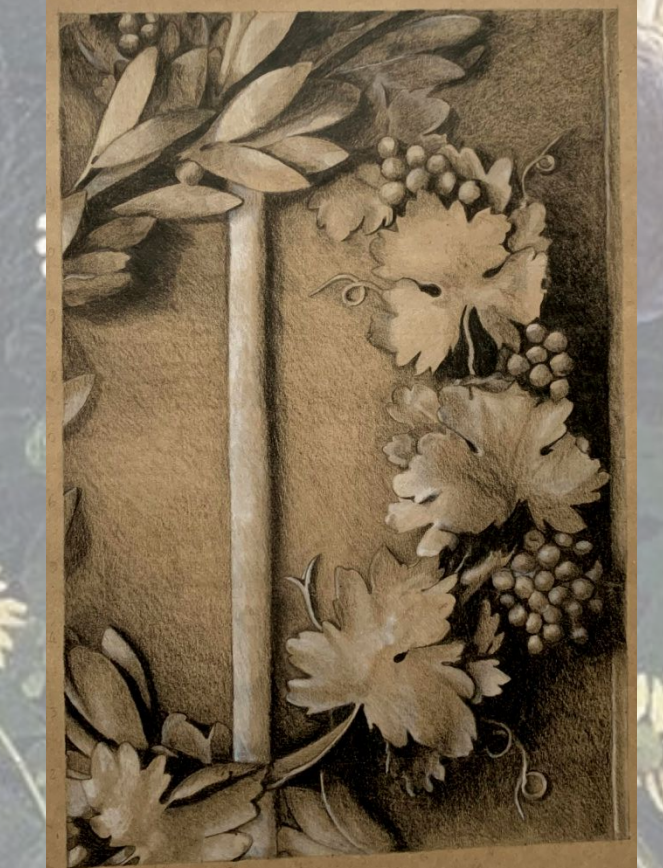

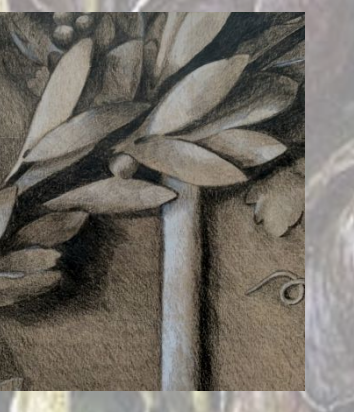

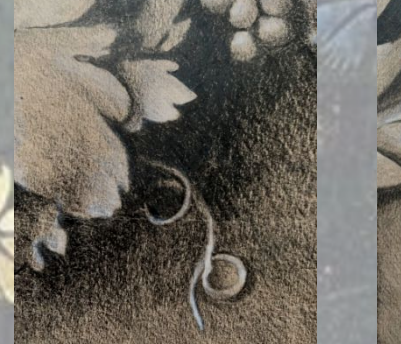

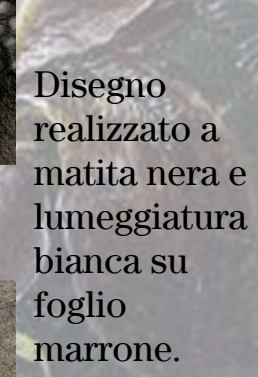

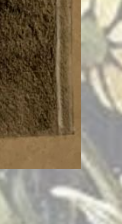

Disegno realizzato con le matite colorate.

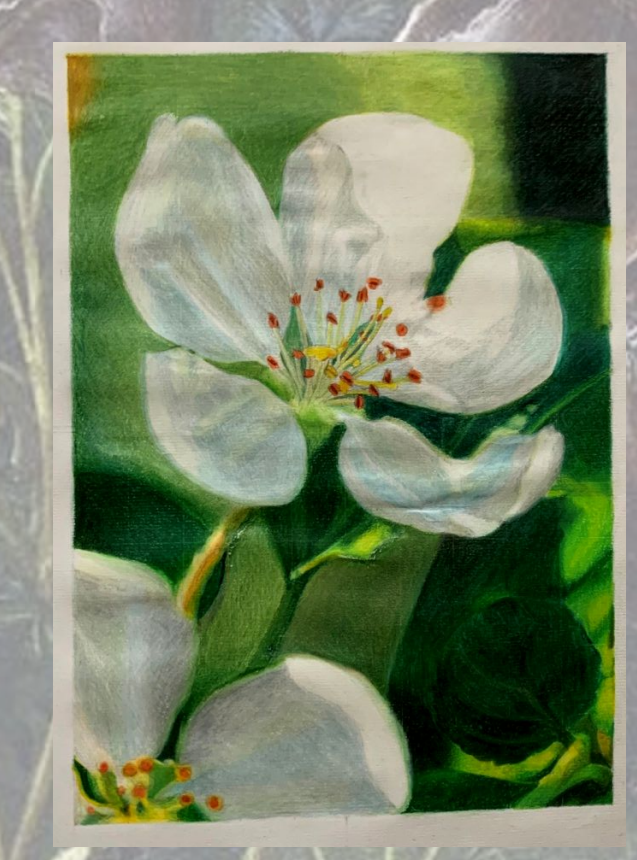

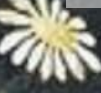

#### Come si utilizzano

I pastelli a cera si mescolano per sovrapposizione, direttamente sul supporto: per donare una determinata tonalità di rosso, ad esempio, si stenderà un tipo di pastello rosso, sopra al quale si aggiungerà un po' di giallo o di arancione, cercando di mescolare i colori; si capisce dunque che, con questa tecnica, le gamme possibili sono infinite, così come le combinazioni che si possono ottenere a partire dalla propria personale sensibilità cromatica.

Sfregando il pastello sul supporto, possiamo scegliere due modalità di esecuzione:

-applicando il colore con molta pressione, sempre nella stessa direzione, non lasceremo "spazi bianchi" sul supporto sottostante; si può applicare un secondo strato per ottenere sfumature o miscelare il colore, creando un effetto profondo;

-applicando il colore, sempre per sovrapposizione, con leggera pressione, invece, lasceremo molti spazi vuoti e il risultato sarà sicuramente più leggero e meno definito.

Figure umana realizzata utilizzando le cere.

#### Come si utilizzano

Quando si utilizzano i colori ad acquerello, va ricordato che:

-non è possibile utilizzare il bianco, infatti, per avere questo colore si deve lasciare trasparire il supporto in carta sottostante: a differenza di altre tecniche, nelle quali si tende ad aggiungere la componente chiara alla fine del lavoro, così da definire le parti illuminate, nel caso dei colori ad acquerello, invece, si rende necessario procedere al contrario, individuando fin da subito le parti chiare.

-gli errori restano tali, infatti risulta particolarmente difficile correggere, ad esempio, un eventuale macchia, rischiando, addirittura, di bucare il foglio; i colori ad acquerello, inoltre, sono tipicamente trasparenti: nascondere un errore diviene praticamente impossibile.

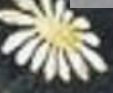

Disegno realizzato con la tecnica dell'acquerello.

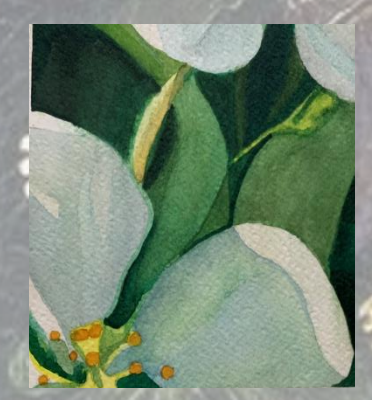

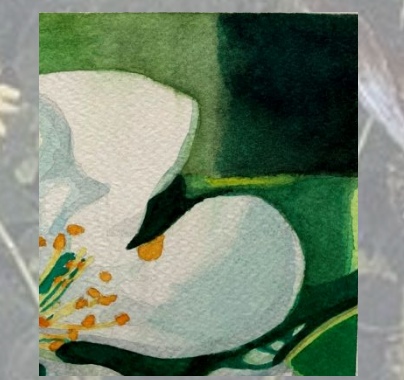

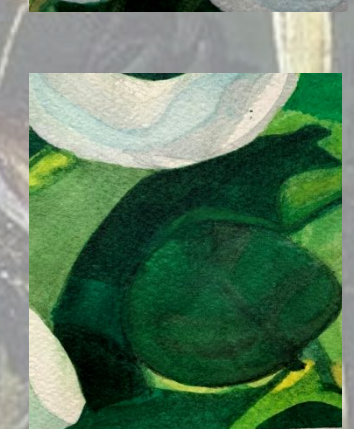

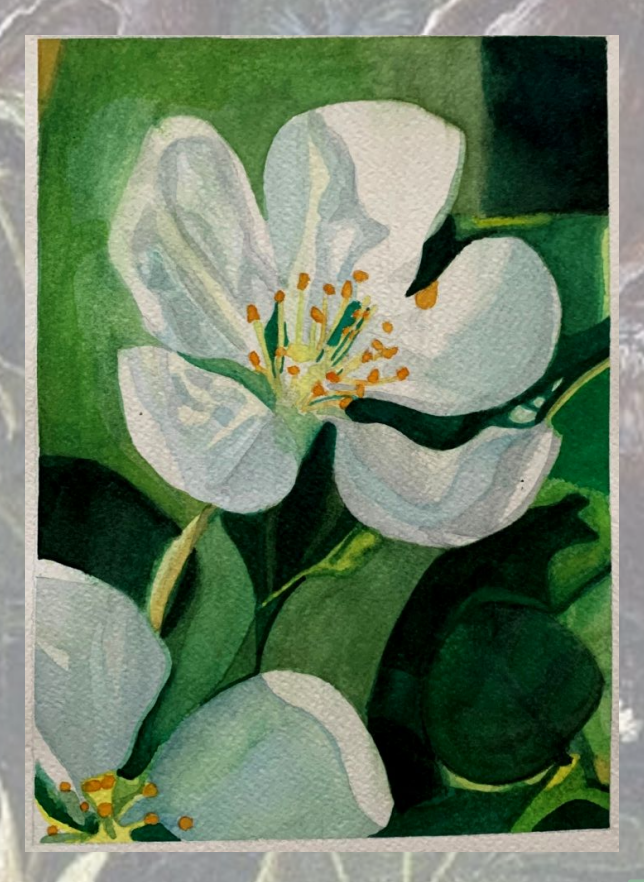

#### Come si utilizzano

La pittura a tempera in passato è stata la più praticata nell'arte di dipingere, in seguito, però, è stata sostituita gradualmente dalla pittura a olio; tuttavia, conserva una grande importanza, per la sua praticità e semplicità d'uso, per il forte potere coprente e la rapidità di essiccazione.

I colori a tempera, sono apprezzati perché aderiscono a qualsiasi supporto sgrassato e poroso, come carta, cartone, legno, gesso e terracotta, tramite il loro utilizzo è possibile ottenere superfici uniformi e coprenti, perché si possono creare strati uniformi di colore senza segni di pennellate, si stendono e si lavorano con facilità ed asciugano in pochi minuti, ottenendo, dopo l'essiccazione, non solo un aspetto opaco e vellutato, ma hanno anche il vantaggio di poter fare ritocchi o stesure successive di colore senza aspettare troppo.

Un altro vantaggio dei colori a tempera, rispetto i colori ad olio è che sono a base di acqua, quindi basta l'acqua sia per diluire i colori sia per pulire i materiali impiegati.

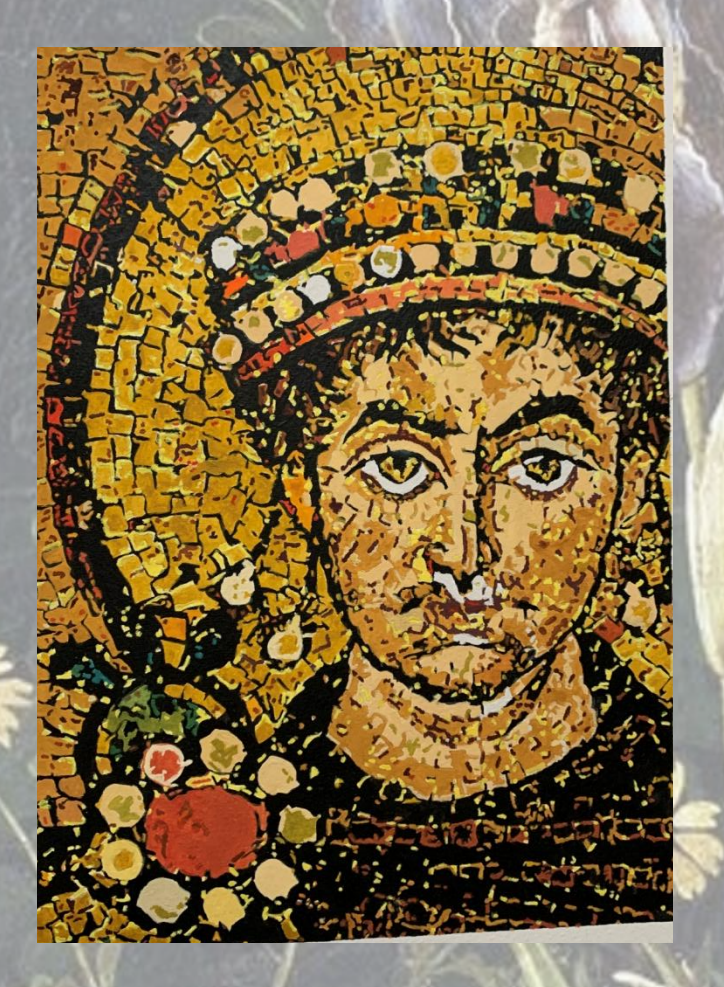

Mosaico bizantino riprodotto utilizzando le tempere.

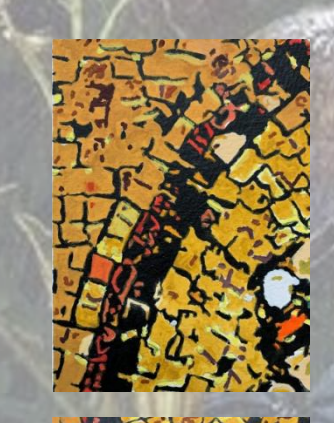

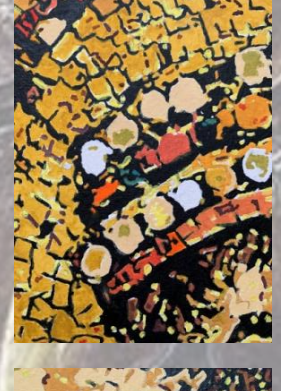

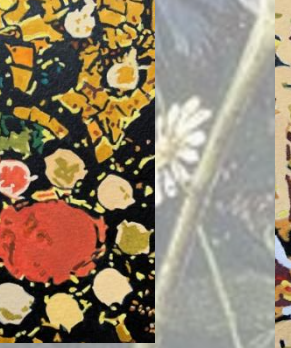

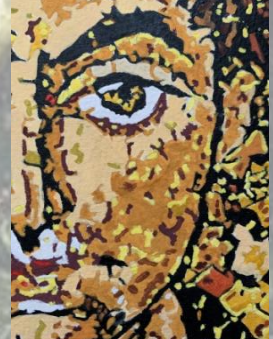

## Esperienza con Photoshop

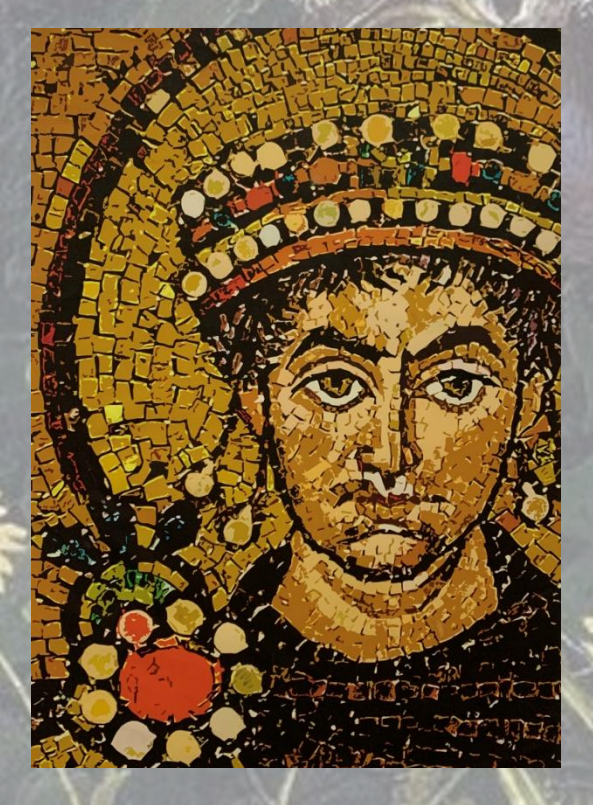

L' elaborato che avevo precedentemente realizzato a tempera è stato poi scannerizzato.

Successivamente, utilizzando Photoshop, è stato aggiunto il pannello con le scritte informative.

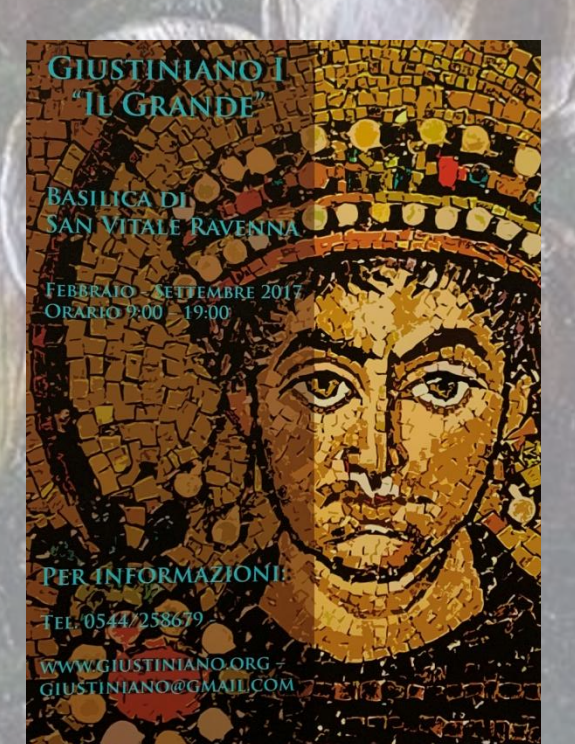

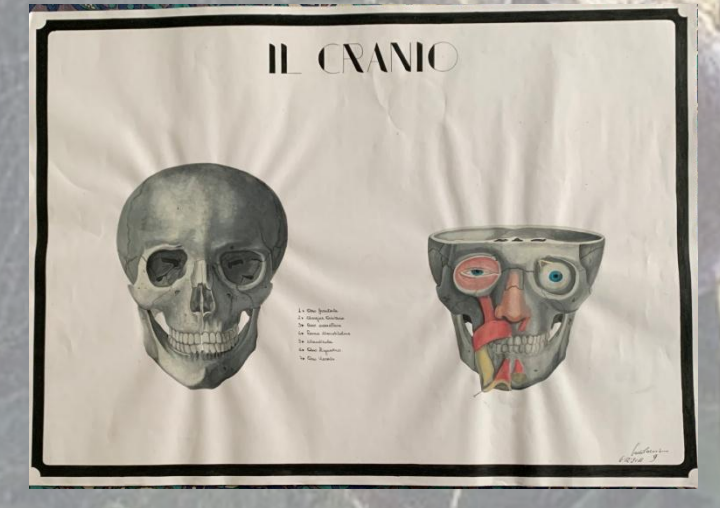

Disegno anatomico di un cranio realizzato con i colori a tempera.

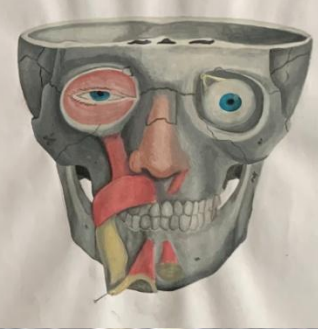

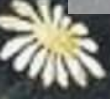

#### Come si utilizzano

A differenza delle tempere e dei colori a olio il legante non è organico, ma è sintetico e ciò permette di garantire brillantezza (non perdendola nel corso del tempo, ma anzi, resistendo alla luce), velocità nell'asciugarsi ed elasticità al colore, infatti, una volta asciutto, non si frantumerà, cosa che invece potrebbe accadere a dipinti realizzati con le tecniche menzionate precedentemente; inoltre hanno la possibilità di essere mescolati tra loro, in modo da ottenere nuove tonalità

Si possono apporre diversi strati di acrilico, se lo strato sottostante è asciutto verrà coperto completamente da quello successivo.

I colori acrilici si diluiscono semplicemente con acqua e possono essere stesi su tanti supporti, dalla carta ai pannelli in legno e persino sull' intonaco (nel caso, ad esempio, della realizzazione dei murales), tuttavia, se diluiti troppo, le successive stesure non saranno in grado di coprire le precedenti.

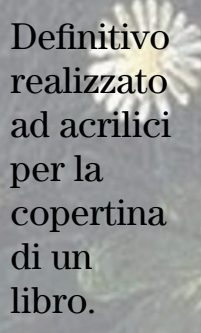

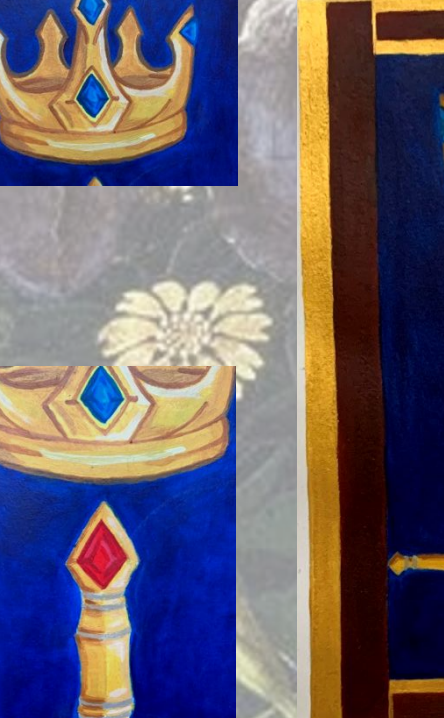

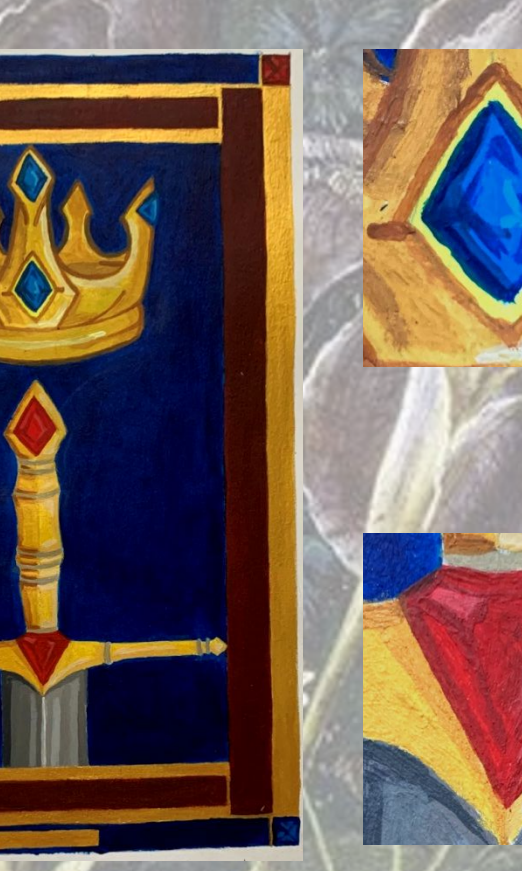

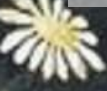

#### Come si utilizza

Le principali caratteristiche degli inchiostri, in generale, sono la brillantezza, la rapidità di essiccazione e, per alcuni in particolare, la resistenza all'acqua.

Esistono varie tipologie e qualità di inchiostri, ma uno dei più utilizzati è la china, che si può adoperare con il pennello, con l'aerografo o con il pennino (come nel caso della mia personale esperienza).

Per disegnare con questa tecnica è consigliabile eseguire un disegno preparatorio a matita prima di procedere all'inchiostrazione, che va eseguita con segni netti e precisi, a pontini o a tratteggio, perché è molto difficile cancellare, anche se può essere impiegata una lametta per grattare via l'errore.

I disegni, inoltre, possono essere eseguiti non solo a penna, ma, come per la mia esperienza, possono essere acquerellati, usando l'inchiostro con la tecnica dell'acquerello.

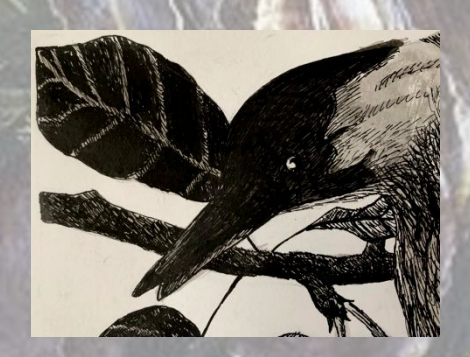

Disegno realizzato a china nera.

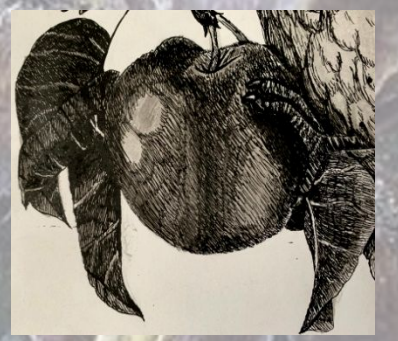

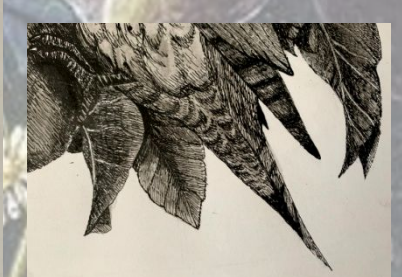

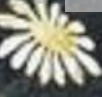

### Come si realizza

La linoleografia è una tecnica di stampa adatta a diverse superfici, come la carta ed i tessuti.

A partire da una lastra di linoleum, viene realizzata la matrice, ovvero lo stampo dal quale verranno poi ricavate una o più copie identiche dello stesso soggetto.

Si procede così: dopo aver riprodotto sulla matrice il disegno che si vuole stampare, s'inizia a rimuovere, tramite le apposite sgorbie, tutte quelle parti che non dovranno comparire sul vostro disegno, lasciando, invece, in rilievo le parti che formeranno l'opera.

Una volta realizzata la nostra incisione, sarà la volta di inchiostrare la matrice tramite una tinta a base d'acqua; dopodiché, tramite un rullo liscio, si andrà a trasferire l'inchiostro sul supporto, cercando di non sporcare le parti scavate; terminata questa operazione, si applicherà un eventuale foglio sulla sua superficie, facendo attenzione a non spostarlo e pressandolo sulla matrice.

#### Come si realizza

L'acquaforte è una tecnica di incisione destinata alla stampa.

Per la sua realizzazione, l'artista deve riportare su una lastra metallica (in particolar modo, per quanto riguarda la mia esperienza, in rame), ricoperta, in questo caso, da uno strato di cera nera il disegno, incidendo la superficie con una punta d'acciaio, asportando, così facendo lo strato più superficiale del supporto e scoprendo il metallo sottostante.

Successivamente, verrà immersa in una soluzione di percloruro ferrico, sale dell'acido cloridrico, nel caso in cui la lastra sia di rame: questo, corrodendo il metallo non protetto nei solchi incisi, forma il disegno sulla superficie della lastra; tolta dall'acido e liberata dalla cera, questa è pronta a ricevere l'inchiostro nei solchi e riportarlo sulla carta.

L'acquaforte, in relazione ai tempi di esposizione all'acido, alle punte e alla quantità di inchiostro può creare nella stampa effetti vari e complessi.

### Come si realizza

La puntasecca è un'altra tecnica di incisione e di stampa.

Secondo questa procedura, il metallo viene inciso direttamente, senza servirsi di acidi, infatti, il nome di questa pratica deriva dall'utensile che viene usato per incidere la matrice: si tratta di una punta di metallo, molto dura e affilata; ha l'aspetto di una matita e ne esistono diversi tipi.

E' proprio grazie alla pressione, che si esercita sulla punta, che viene determinata la profondità e la larghezza del solco, che in fase di stampa, produrrà un segno più o meno intenso.

La pressione esercitata in fase di stampa, però distrugge rapidamente le matrici (che normalmente può essere di rame o, come nel caso della mia esperienza, di zinco) e, di conseguenza, man mano che si procede con la stampa, l'aspetto di queste viene alterato, quindi, questa tecnica può essere usata solo per tirature di stampa limitate.

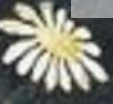

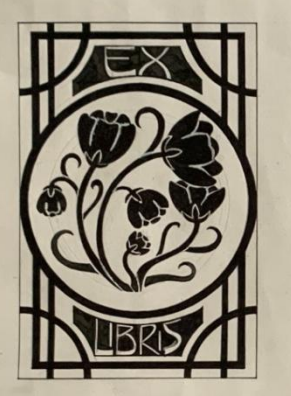

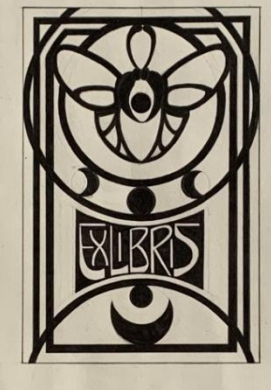

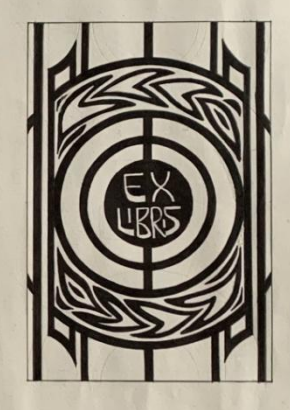

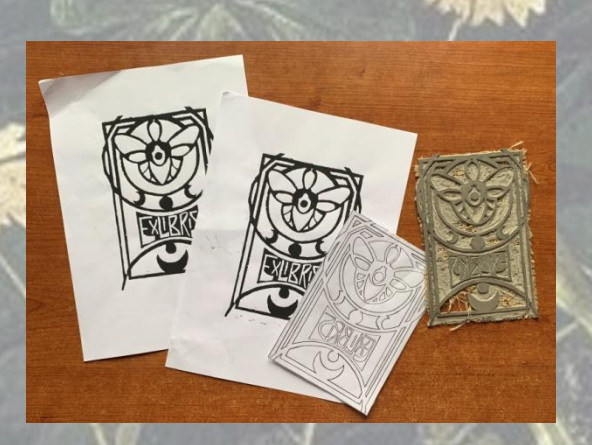

Una prima realizzazione di stampe con la tecnica dell'incisione sul linoleum.

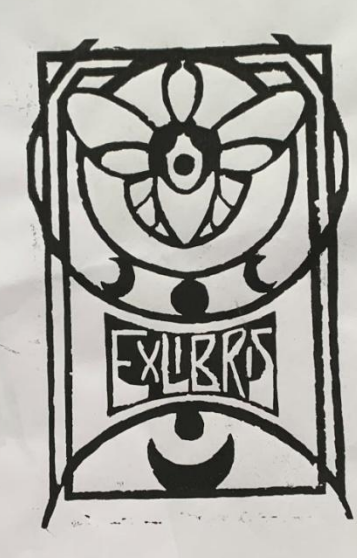

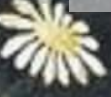

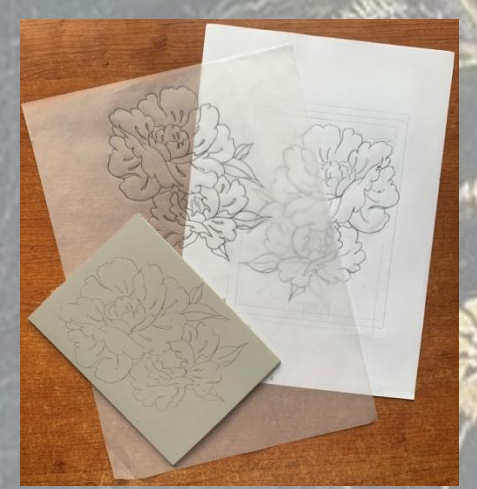

Prime fasi della realizzazione di un' incisione effettuata su un supporto in linoleum: dalla disegno cartaceo all'incisione sulla matrice.

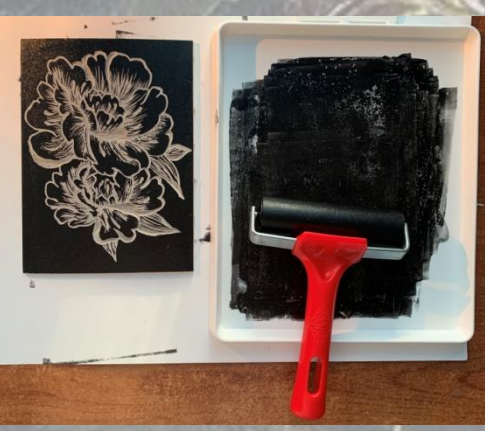

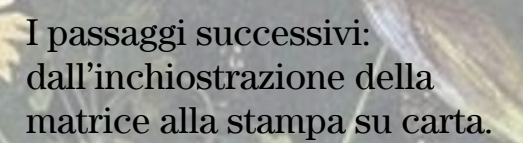

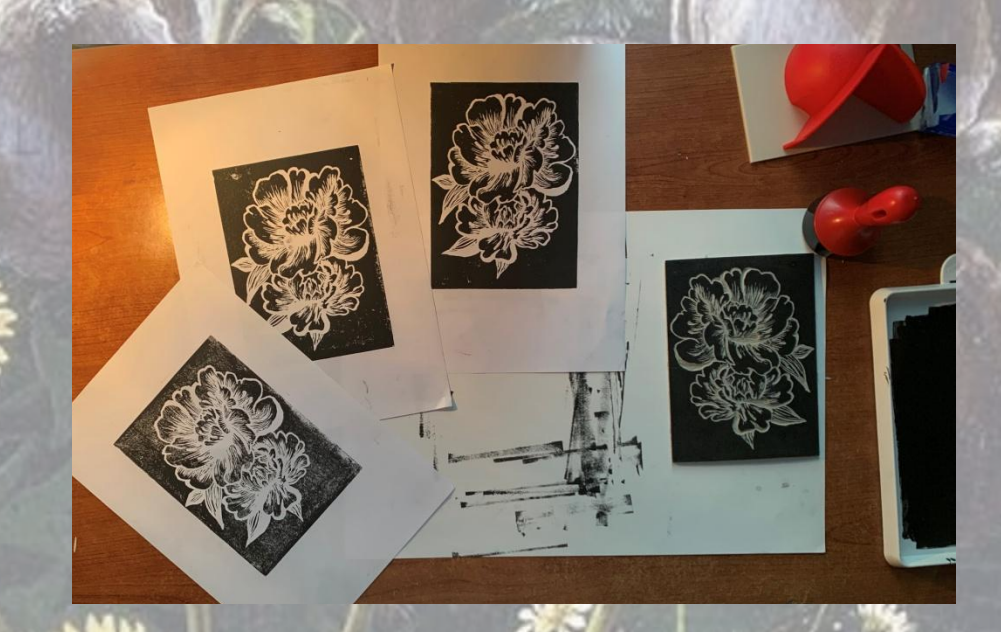

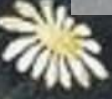

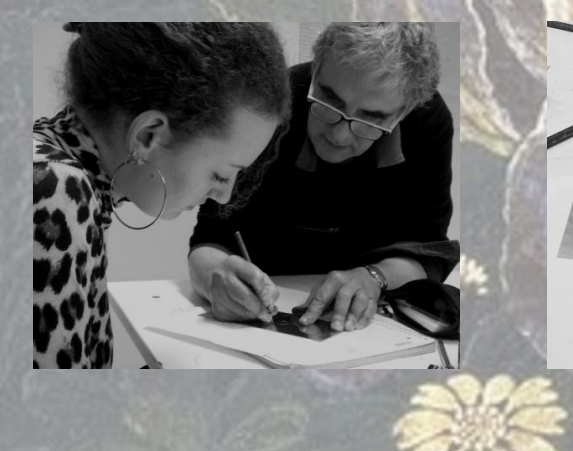

Incontro con Andrè Beuchat, esperto incisore di fama mondiale, per un'esperienza di calcografia e stampa.

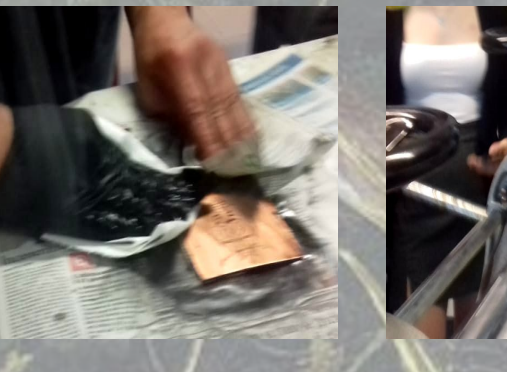

Alcune fasi dell'incisione secondo la tecnica dell' "acquaforte" e della "puntasecca"

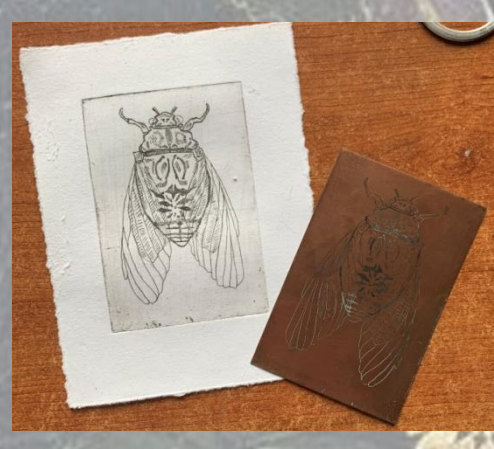

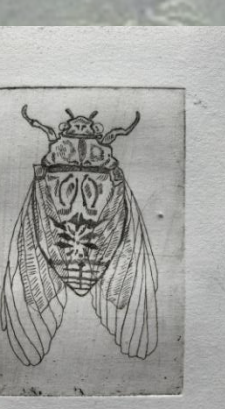

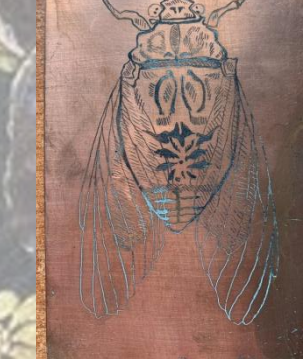

A destra: incisione secondo la tecnica dell' "acquaforte";

A sinistra: incisione secondo la tecnica della "puntasecca".

Risultati finali del percorso d'incisione.

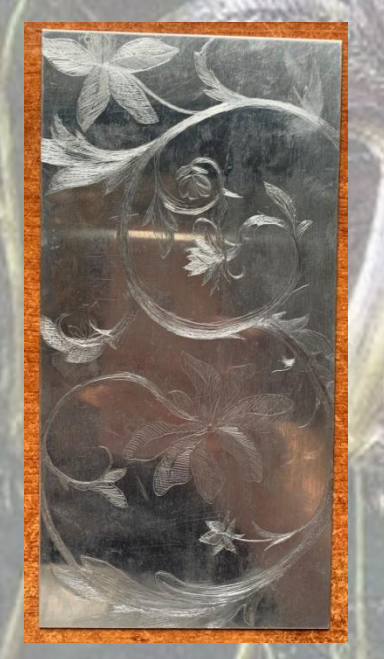

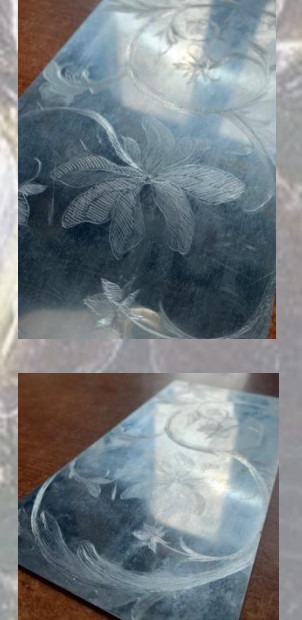

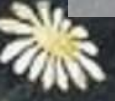

#### Come si progetta

La progettazione è un processo che si articola in più fasi:

#### 1- La raccolta dei dati:

 ciò comporta un'analisi del contesto, cioè un' esaminazione del tema progettuale, al fine di trovare elementi utili alla ricerca bibliografica ed iconografica di materiale che può portare al produrre un'idea;

#### 2- Definizione dei requisiti:

 vengono definiti e studiati, appunto, i materiali raccolti nella fase precedente, in modo da direzionarsi verso una determinata scelta idealistica;

#### 3- Ipotesi di risposta:

 Primi schizzi preliminare dell'idee raccolte; ciò comporta la realizzazione grafica di varie proposte pensate per una determinata progettazione;

#### Come si progetta

#### 4- Progetto di massima:

 dopo aver trovato una proposta ideativa che si ritiene concorde alla traccia progettuale assegnata, si passa alla fase dedita all'ipotesi dei materiali e della tecniche da impiegare per la realizzazione del progetto, nonché ad una probabile ambientazione nella quale inserire l'elaborato finale;

#### 5- Progetto esecutivo:

 l'ultima fase di una progettazione; si realizzano dei disegni particolareggiati del definitivo, soffermandosi, in particolare sulla resa dei materiali. Dopodiché si dovrà realizzare delle proiezioni ortogonali o assonometriche dell'oggetto finito, oppure un' ambientazione secondo una prospettiva intuitiva. In quest'ultima tavola andranno ingranditi, se lo si ritiene opportuno, alcuni particolare dell'idea finale ed, inoltre, andranno indicati materiali e tecniche di realizzazione.

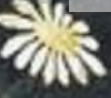

冒雨 臝

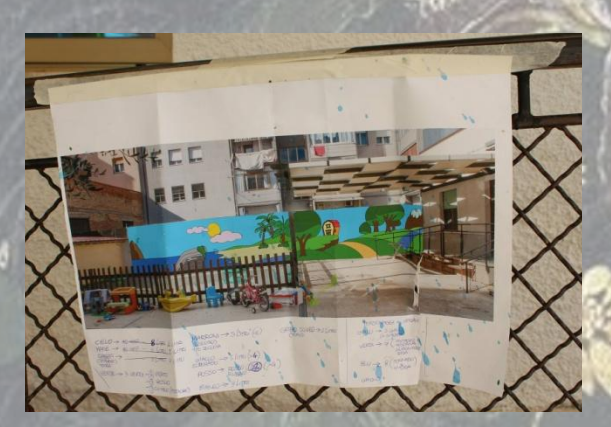

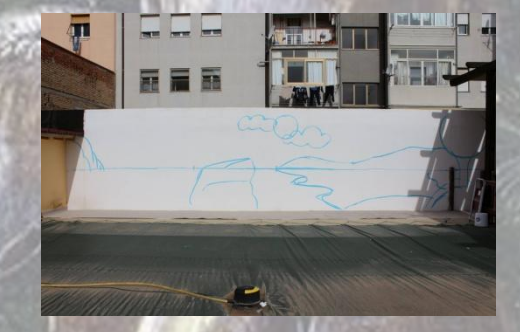

Progetto per l'asilo "Sant'Elisabetta": Bozza del progetto e prime fasi della realizzazione.

Preparazione del colore con cui dipingere ed inizio prima parte dell' elaborato.

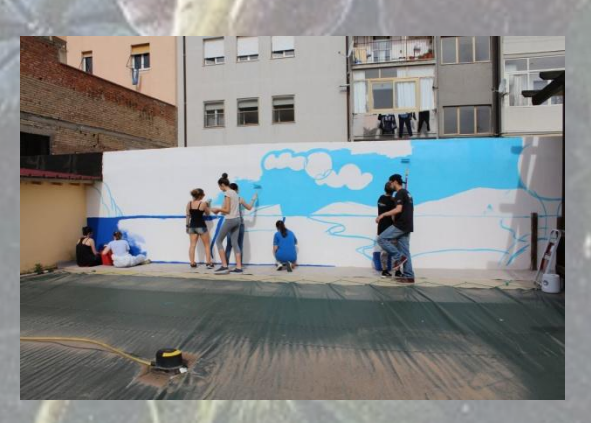

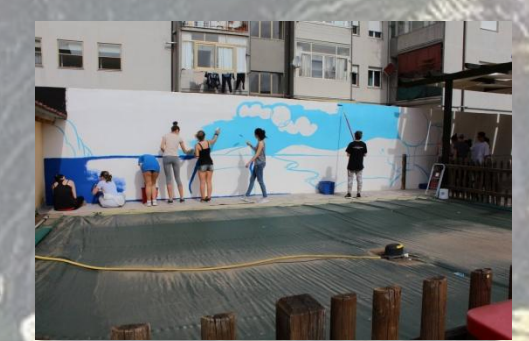

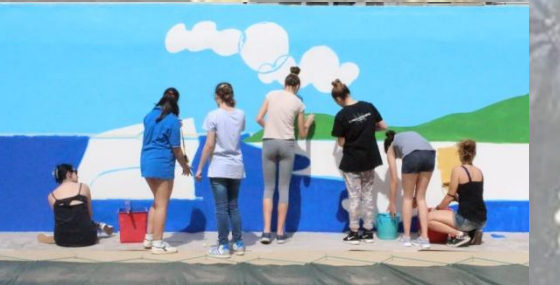

Realizzazione della prima e della seconda parte del progetto.

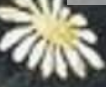

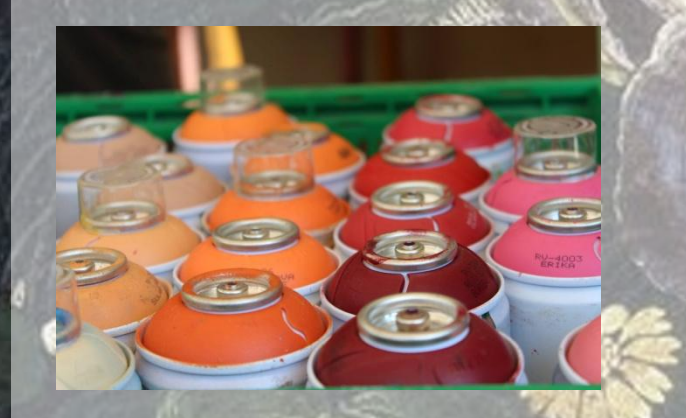

Realizzazione con le bombolette spray di alcuni elementi.

Realizzazione seconda parte dell'elaborato.

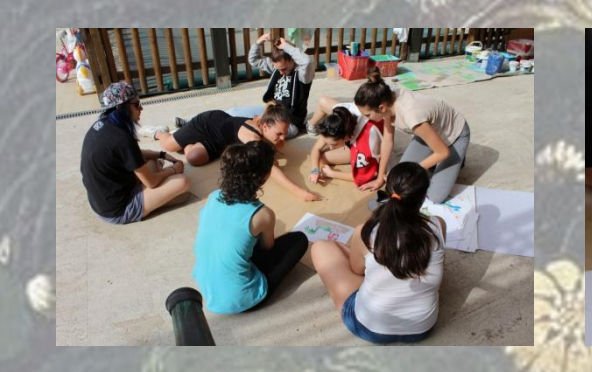

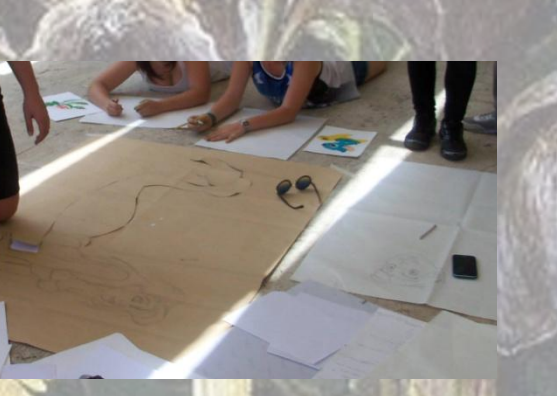

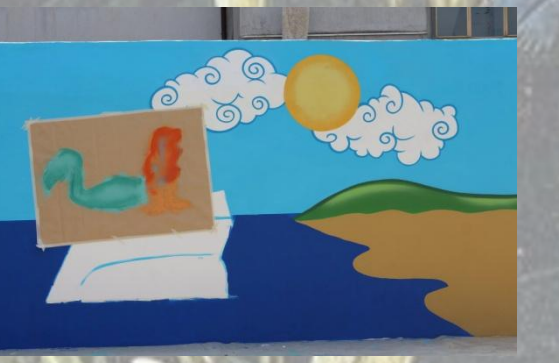

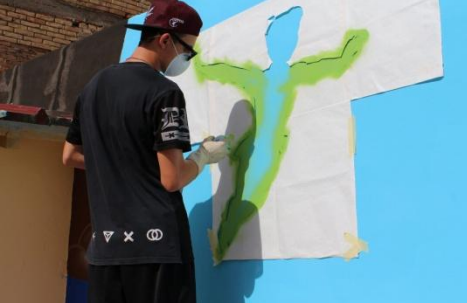

Realizzazione di alcuni stencil da utilizzare per dipingere con le bombolette.

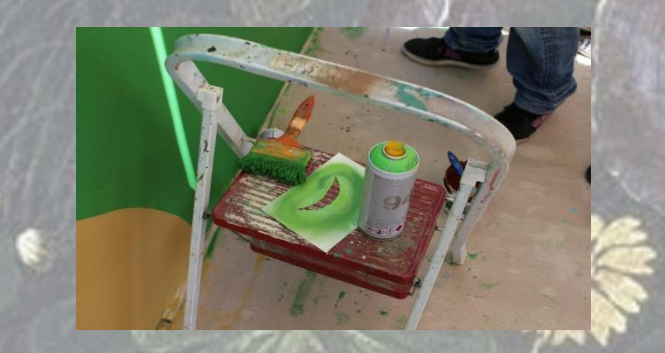

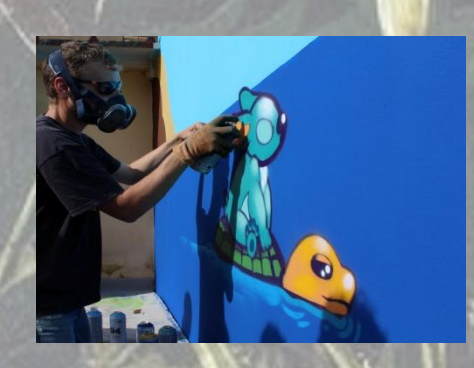

Altri elementi e dettagli realizzati con gli stencil.

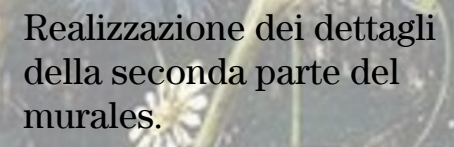

 $\left(\frac{\pi}{1}\right)$ 

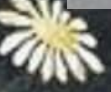

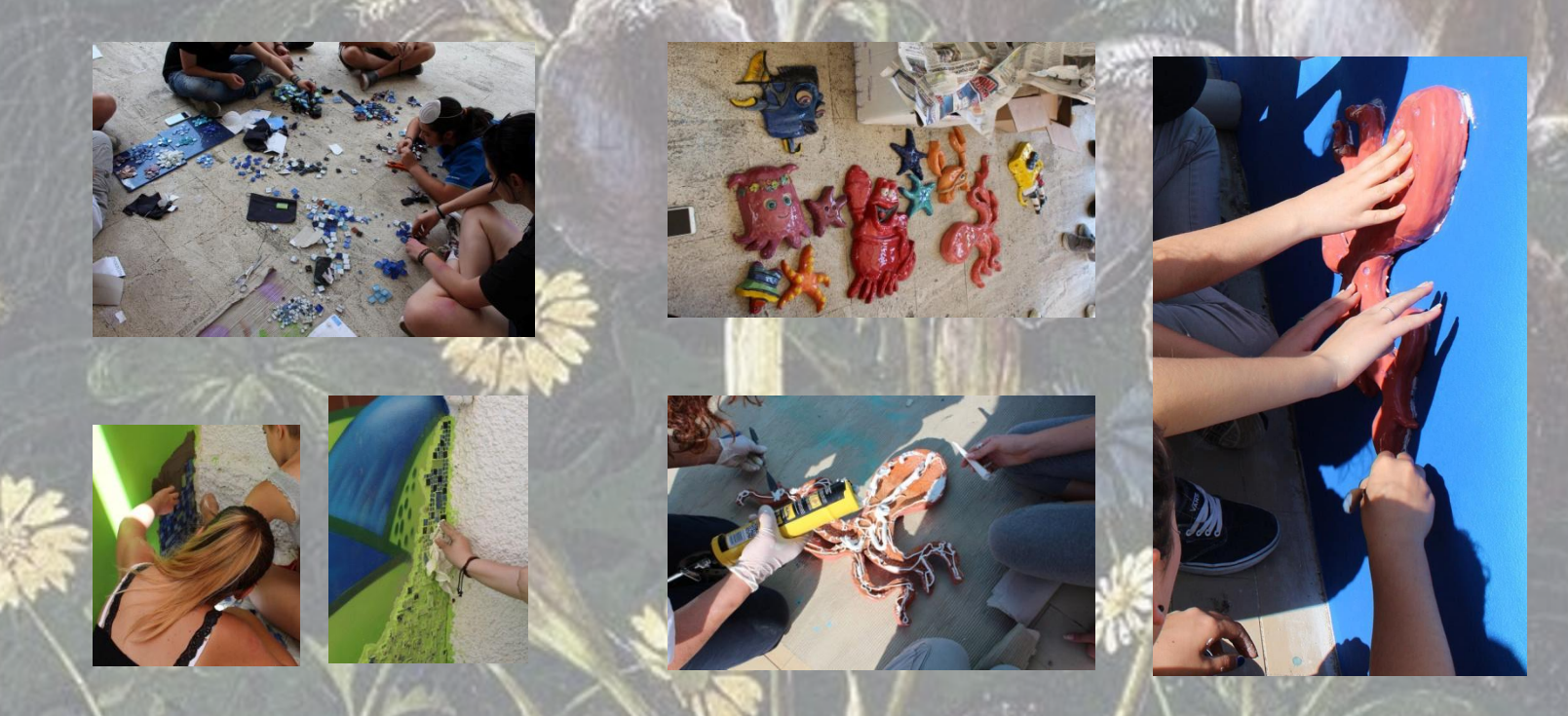

Procedura dell'installazione della parte in mosaico e degli altorilievi colorati con gli engobbi, utilizzati prima della cottura e rifiniti con lo smalto.

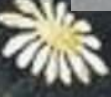

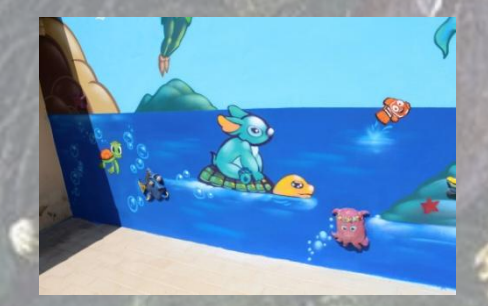

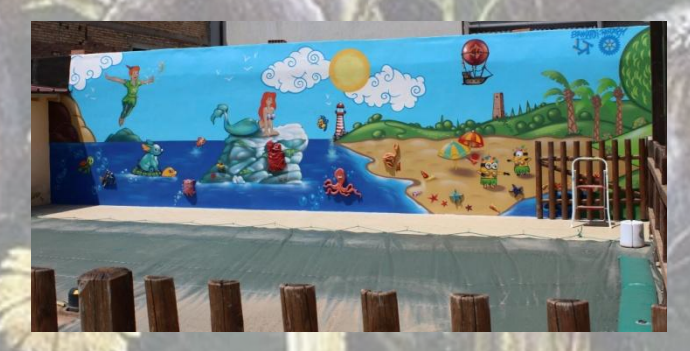

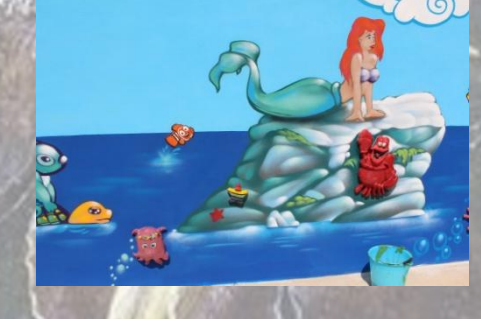

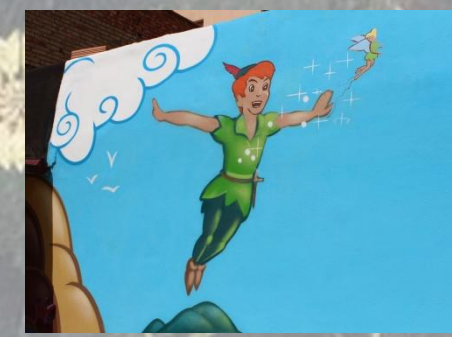

Prima parte del murales completata: sono stati rifiniti i dettagli e sono stati fissati tutti gli altorilievi.

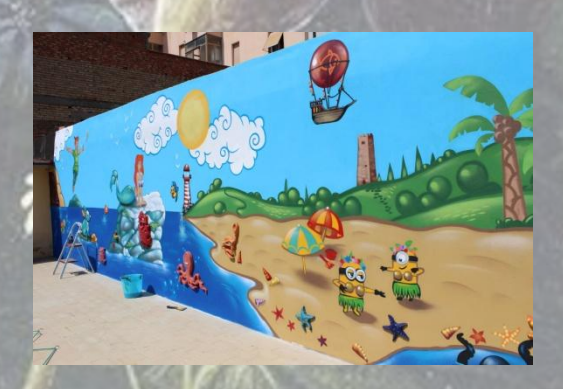

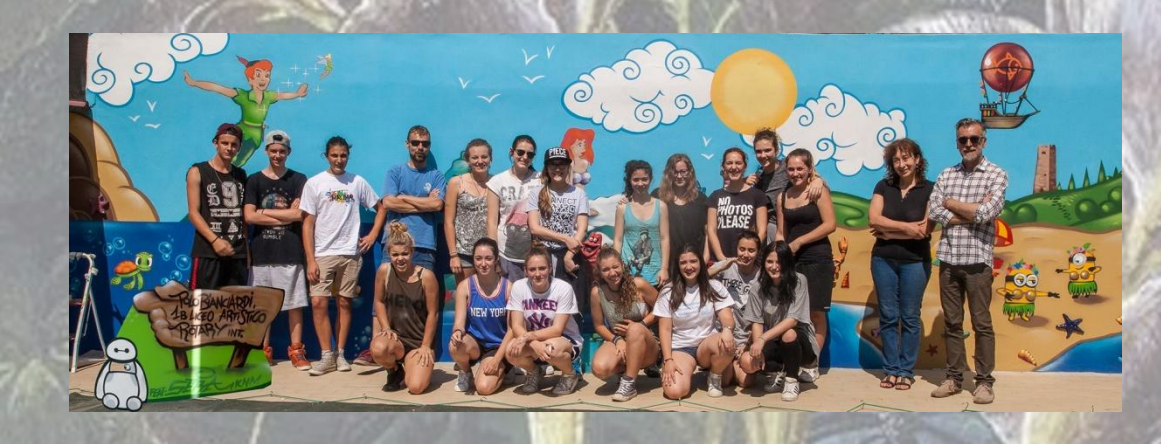

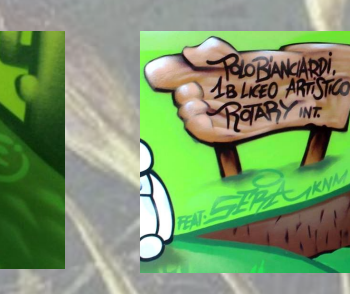

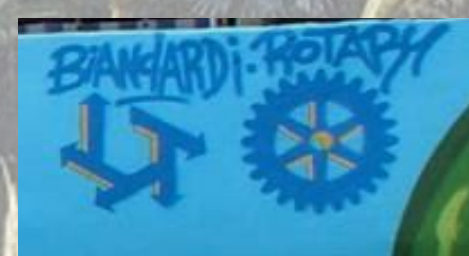

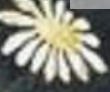

### Progettazione di un logo

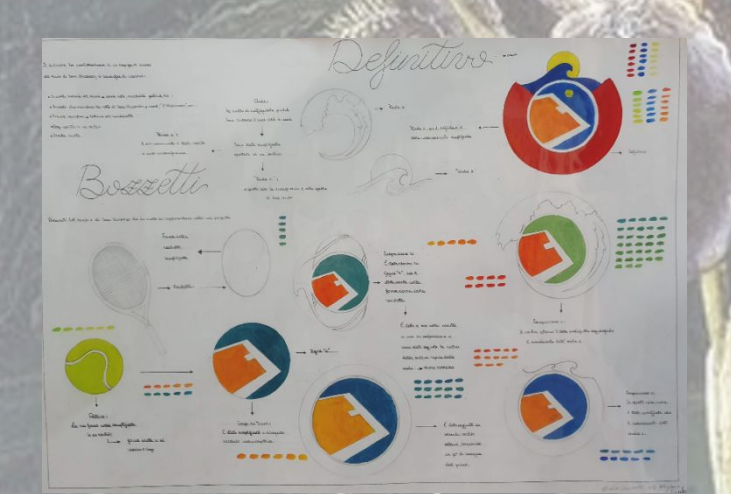

Progettazione per la realizzazione di un logo richiesto dal circolo del tennis di S.Vincenzo.

In alto si può vedere il procedimento: iniziando dallo studio di elementi attinenti, si procede con una loro stilizzazione per poi, successivamente comporli in un insieme.

L'ultima fase della progettazione: la realizzazione del definitivo.

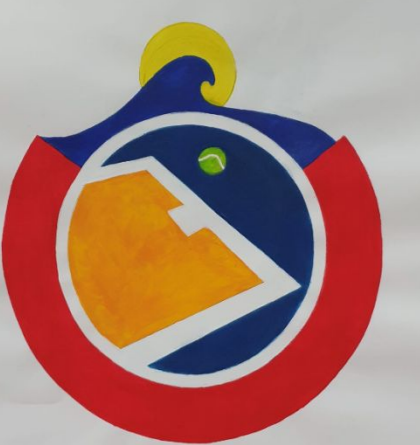

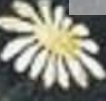
# Progettazione di pannelli decorativi

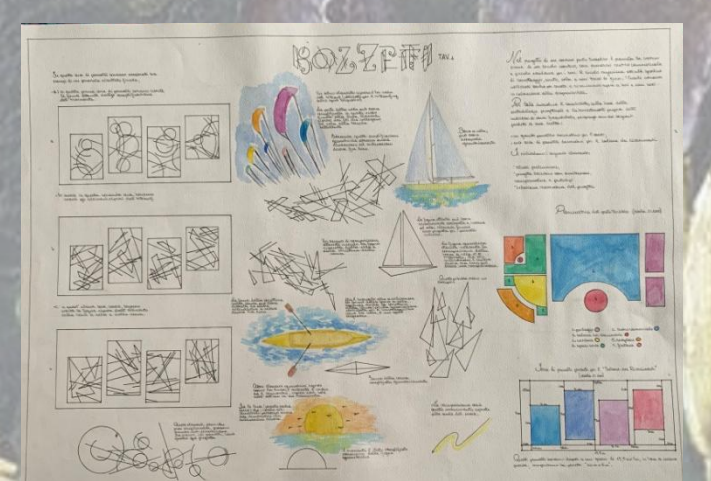

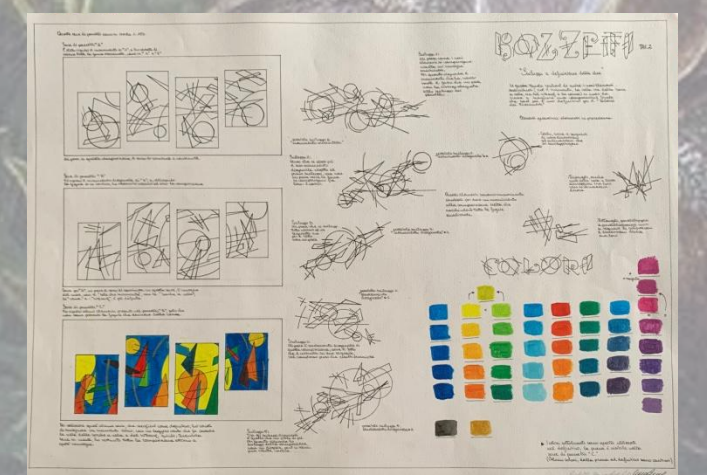

Progettazione di un pannello decorativo, da disporre nell'atrio di un circolo nautico oppure di una serie di pannelli da inserire all'interno del salone dei ricevimenti.

Prime fasi della progettazione.

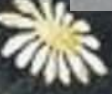

# Progettazione di pannelli decorativi

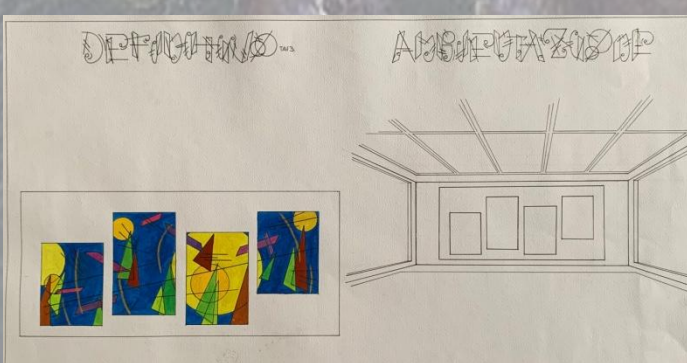

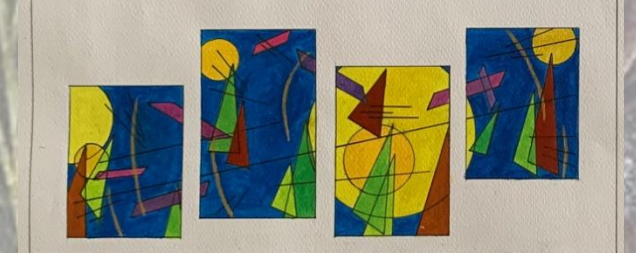

Fasi finali della progettazione: la realizzazione del definitivo e il suo inserimento nell'ambiente.

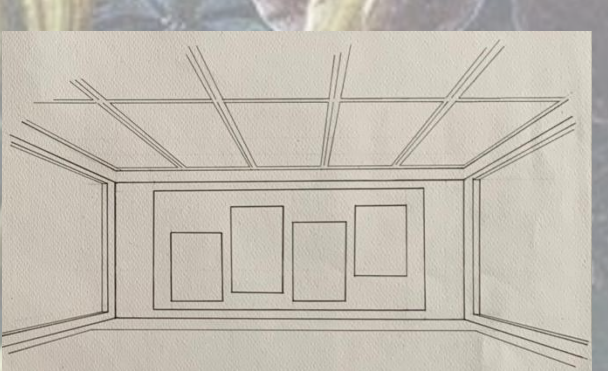

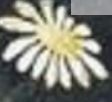

# "All'Agriturismo dei nonni"

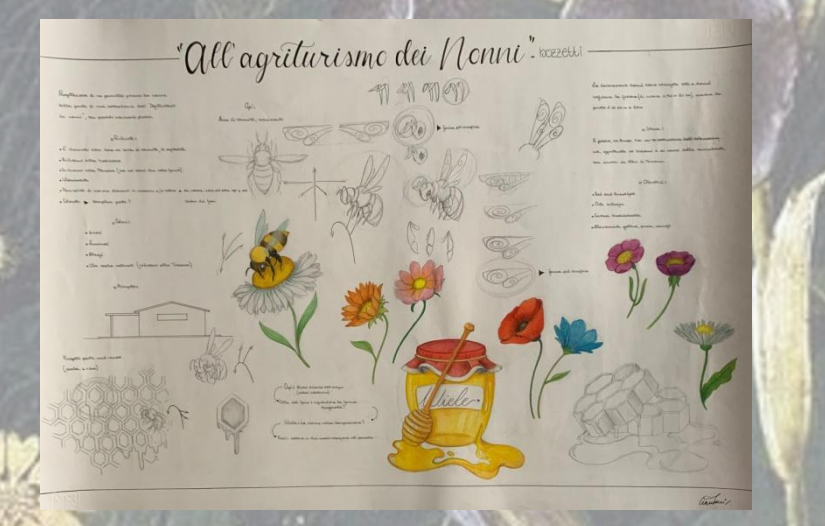

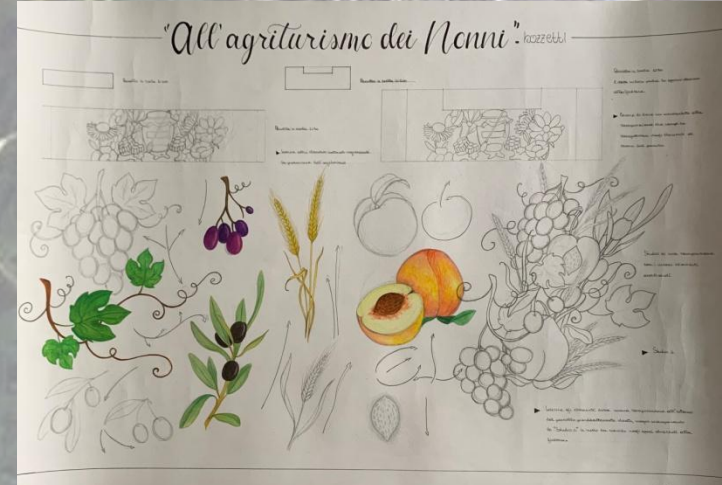

Progettazione di un pannello pittorico da inserire sulla parete di una costruzione dell' "Agriturismo dei nonni", con possibili inserimenti plastici.

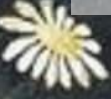

# "All'Agriturismo dei nonni"

"All'agriturisme dei flenni". semino

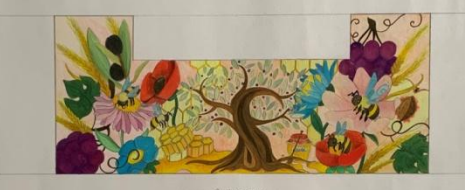

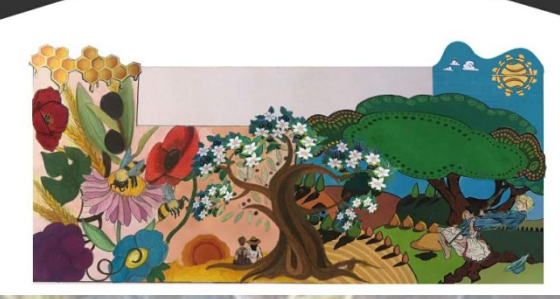

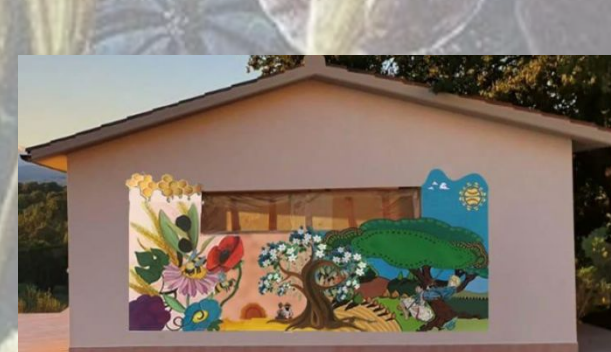

Fase finale della progettazione ed anteprima del risultato finale.

## <sup>33</sup>Liberi tutti<sup>»</sup>

Ciberi tutti!

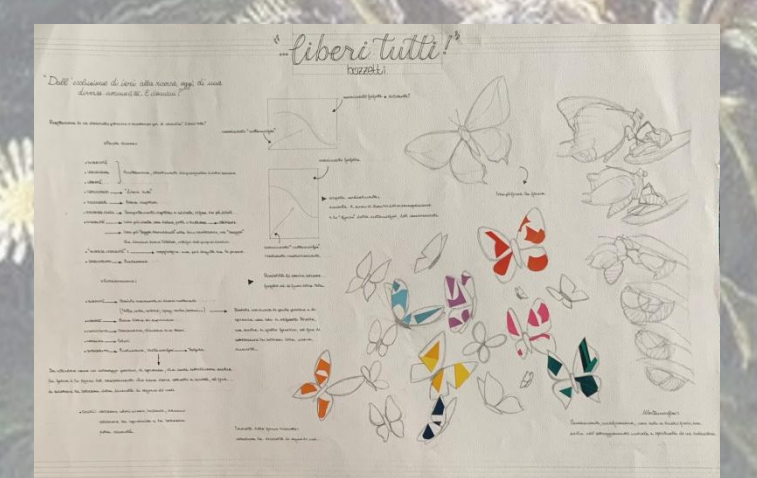

"Dall'esclusione di ieri alla ricerca, oggi, di una diversa normalità. E domani?"

Progettazione di un elaborato pittorico o scultoreo per il concorso "Liberi tutti".

## <sup>33</sup>Liberi tutti<sup>»</sup>

 $610 - 64$ 

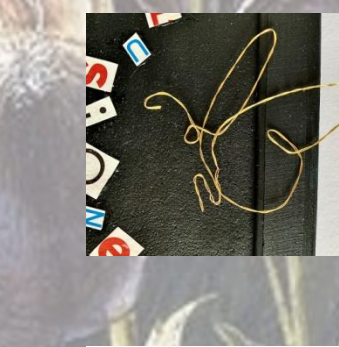

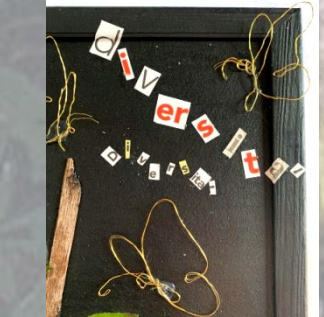

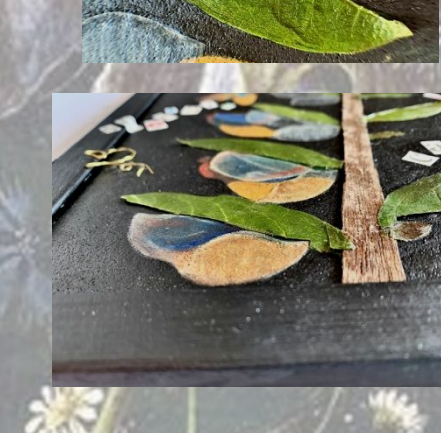

#### Il definitivo.

Per ragioni legate al periodo in cui ci troviamo, risulta diverso dall'idea iniziale, in quanto non disponevo dei materiali a cui avevo pensato inizialmente.